## **A NU n°10... SEDORIC A NU n°10... SEDORIC A NU n°10... SEDORIC**

**Suite et fin de la commande LINPUT**

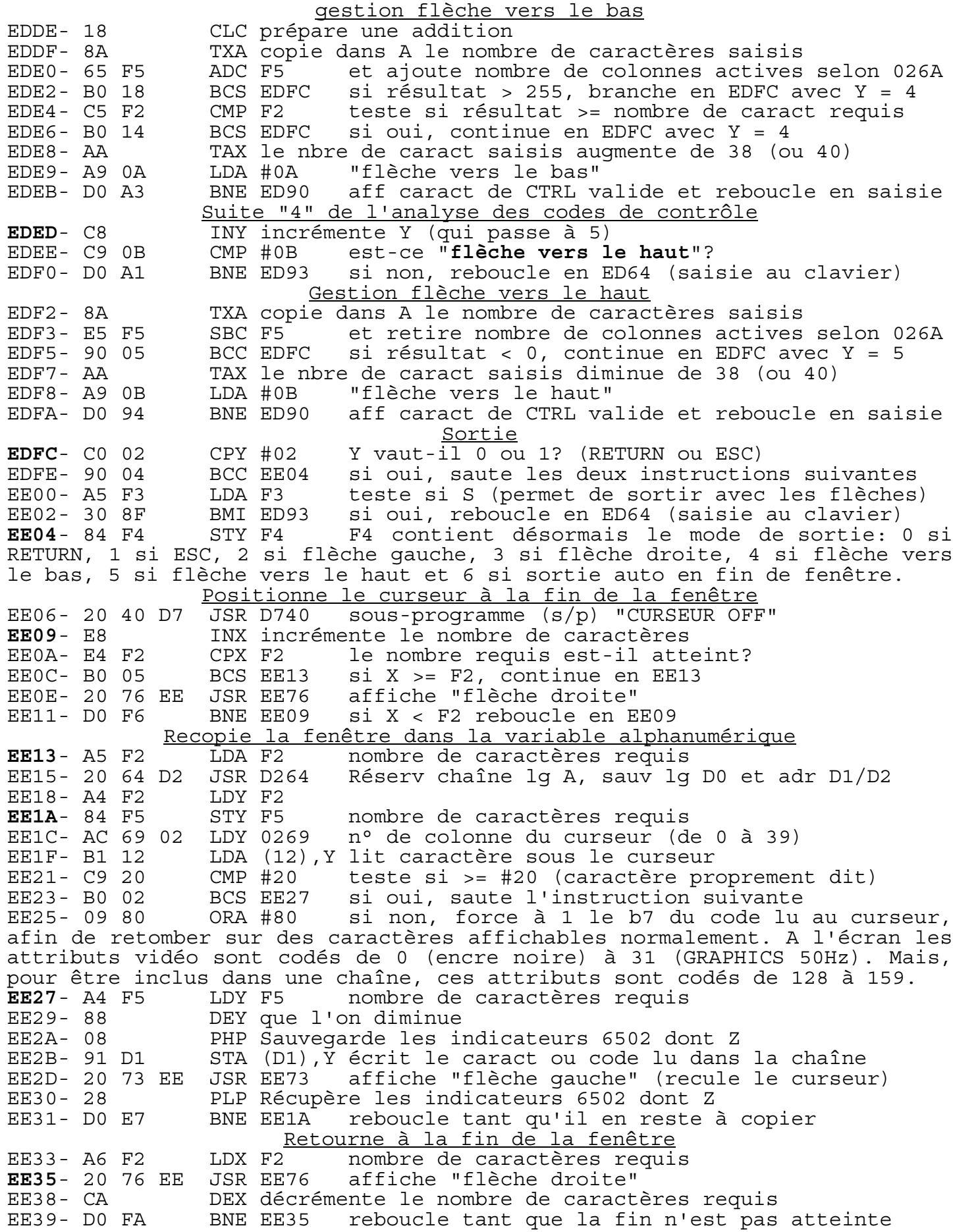

Remplace les caractères de remplissage par des espaces<br>EE3B- 06 F3 ASL F3 les bits indiquant les paramètres séle EE3B- 06 F3 ASL F3 les bits indiquant les paramètres sélectionnés ASL F3 sont décalés 2 fois à gauche (J passe en b7, K en b6 et E en b5), car S et C ont déjà été traités et peuvent être perdus. EE3F- A4 F2 LDY F2 nombre de caractères requis **EE41**- 88 DEY que l'on diminue EE42- B1 D1 LDA (D1), Y lit caract de chaîne en commençant par la fin<br>EE44- CD 75 C0 CMP C075 est-ce un caractère de remplissage? EE44- CD 75 C0 CMP C075 est-ce un caractère de remplissage? EE47- D0 18 BNE EE61 si non, "justification" finie, continue en EE61 EE49- A9 20 LDA #20 si oui, remplace le caractère lu par un espace EE4B- 24 F3 BIT F3 teste si **J** ou **K** était demandé (**J** pour justifier la variable alphanum en ajoutant des espaces, sans affecter l'écran et **K** pour justifier à l'écran seulement, sans affecter la variable alphanum). EE4D- 10 02 BPL EE51 si **J** non demandé, saute l'instruction suivante EE4F- 91 D1 STA (D1),Y écrit un espace à la place du caract de rempl EE51- 50 06 BVC EE59 si **K** non demandé, saute les 2 instructions suiv EE53- 20 2A D6 JSR D62A XAFCAR Affiche cet espace (et déplace à droite) EE56- 20 73 EE JSR EE73 puis affiche "flèche gauche" (revient en place) **EE59**- 20 73 EE JSR EE73 affiche "flèche gauche" (caractère précédent) EE5C- 98 TYA teste s'il reste des caractères à examiner<br>EE5D- D0 E2 BNE EE41 si oui, reboucle en EE41 EE5D- D0 E2 BNE EE41 si oui, reboucle en EE41 EE5F- 24 C8 BIT C8 si non, "justification" finie, continue en EE61 Repositionne en fin de fenêtre **EE60**- C8 INY point de rebouclage: caractère suivant **EE61**- 20 76 EE JSR EE76 affiche "flèche droite" EE64- C4 F2 CPY F2 tous les caractères ont-ils été examinés?<br>EE66- D0 F8 BNE EE60 si non, reboucle en EE60 EE66- D0 F8 BNE EE60 si non, reboucle en EE60 RTS si oui, retourne à la commande LINPUT. Il eut été préférable de récupérer les coordonnées d'origine et de repositionner convenablement le curseur au début de la fenêtre en simulant un affichage. Affiche X fois "flèche gauche" **EE69**- 8A TXA teste le nombre de caractères à saisir EE6A- F0 06 BEQ EE72 simple RTS si 0<br>EE6C- 20 73 EE JSR EE73 affiche "flèche EE6C- 20 73 EE JSR EE73 affiche "flèche gauche" EE6F- CA DEX décrémente le nombre de caractères à saisir BNE EE69 reboucle en EE69 tant qu'il en reste à saisir EE72- 60 RTS Affiche une "flèche gauche" **EE73**- A9 08 LDA #08 A = "flèche gauche" EE75- 2C A9 09 BIT 09A9 et continue en EE7A Affiche une "flèche droite" **EE76**- A9 09 LDA #09 A = "flèche droite" EE78- 24 68 BIT 68 et continue en EE7A Passe la marge en mode 38 colonnes **EE79**- 68 PLA reprend dans A la flèche qui est sur pile Affiche une "flèche gauche" ou une "flèche droite" **EE7A**- 48 PHA empile "flèche gauche" ou "flèche droite" EE7B- 20 2A D6 JSR D62A affiche "flèche gauche" ou "flèche droite" EE7E- AD 6A 02 LDA 026A mode console (ici la flèche de A est perdue)<br>EE81- 29 20 AND #20 teste b5 (à 0. si mode normal 38 colonnes) EE81- 29 20 AND #20 teste b5 (à 0, si mode normal 38 colonnes)<br>EE83- D0 07 BNE EE8C continue en EE8C si mode 40 colonnes EE83- D0 07 BNE EE8C continue en EE8C si mode 40 colonnes<br>EE85- AD 69 02 LDA 0269 n° de colonne (abscisse x) EE85- AD 69 02 LDA 0269 n° de colonne (abscisse x)<br>EE88- 29 FE AND #FE ET 1111 1110 donne 0 si n° EE88- 29 FE AND #FE ET 1111 1110 donne 0 si n° colonne vaut 0 ou 1<br>EE8A- F0 ED BEQ EE79 branche en EE79 si dans la marqe EE8A- F0 ED BEQ EE79 branche en EE79 si dans la marge<br> **EE8C**- 68 PLA retire "flèche gauche" ou "flèche droite **EE8C**- 68 PLA retire "flèche gauche" ou "flèche droite" RTS de la pile et retourne Copie la longueur et l'adresse de la chaîne en B8/B9/BA **EE8E**- A0 02 LDY #02 pour 3 copies d'octets (longueur et adr chaîne) EE90- B9 D0 00 LDA 00D0,Y lecture octet, en commençant par la fin EE93- 91 B8 STA (B8),Y écriture en B8 (longueur) et B9/BA (adresse) EE95- 88 DEY vise octet précédent<br>EE96- 10 F8 BPL EE90 reboucle tant reboucle tant que Y est supérieur ou égal à 0 EE98- 60 RTS Si vous avez des questions concernant le travail déjà publié ou des souhaits concernant les prochaines routines que nous pourrions examiner, n'hésitez pas à nous écrire. André Chéramy, 54, rue de Sours, 28000 CHARTRES et Yann

Legrand, 608, rue de l'Eglise, "Les Templiers", 62610 LANDRETHUN LES ARDRES